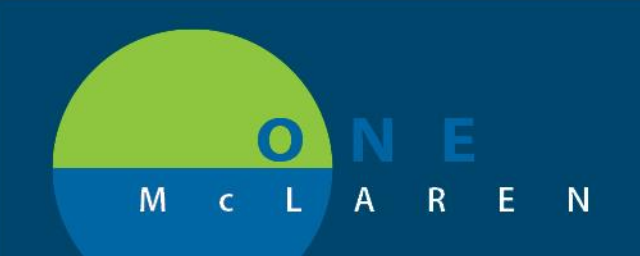

## **CERNER FLASH**

## Ambulatory – EMG Folder Name Changes **Tuesday March 16, 2021**

## **Folder Changes Overview**

**Update #1: EMG Interpretations** and their **Supporting Documentation** will now be filed in the patient's chart in specific folders that make it more convenient for providers and staff to find.

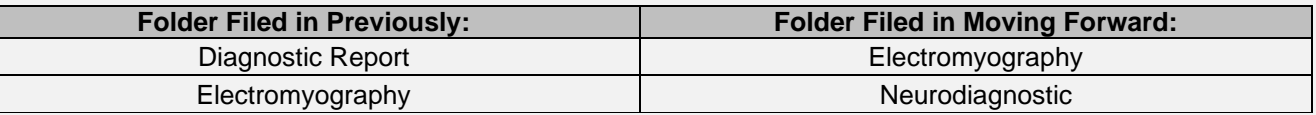

**Update #2:** EMG interpretations will be manually forwarded to the ordering provider's Message Center for signature from the EMG department.

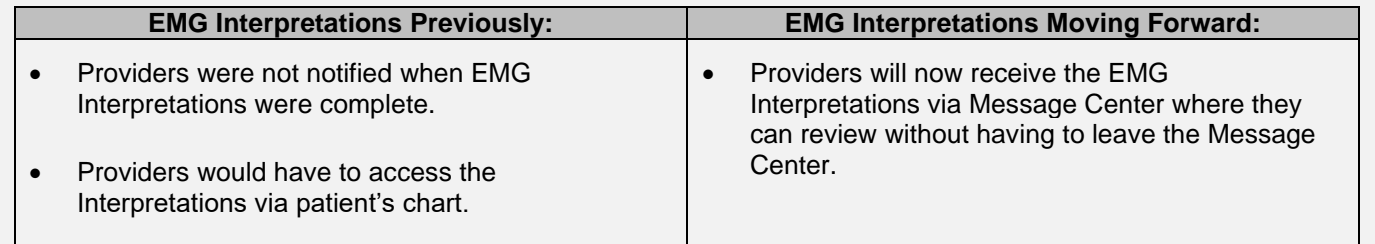

**Positions Impacted:** All Ambulatory Positions.

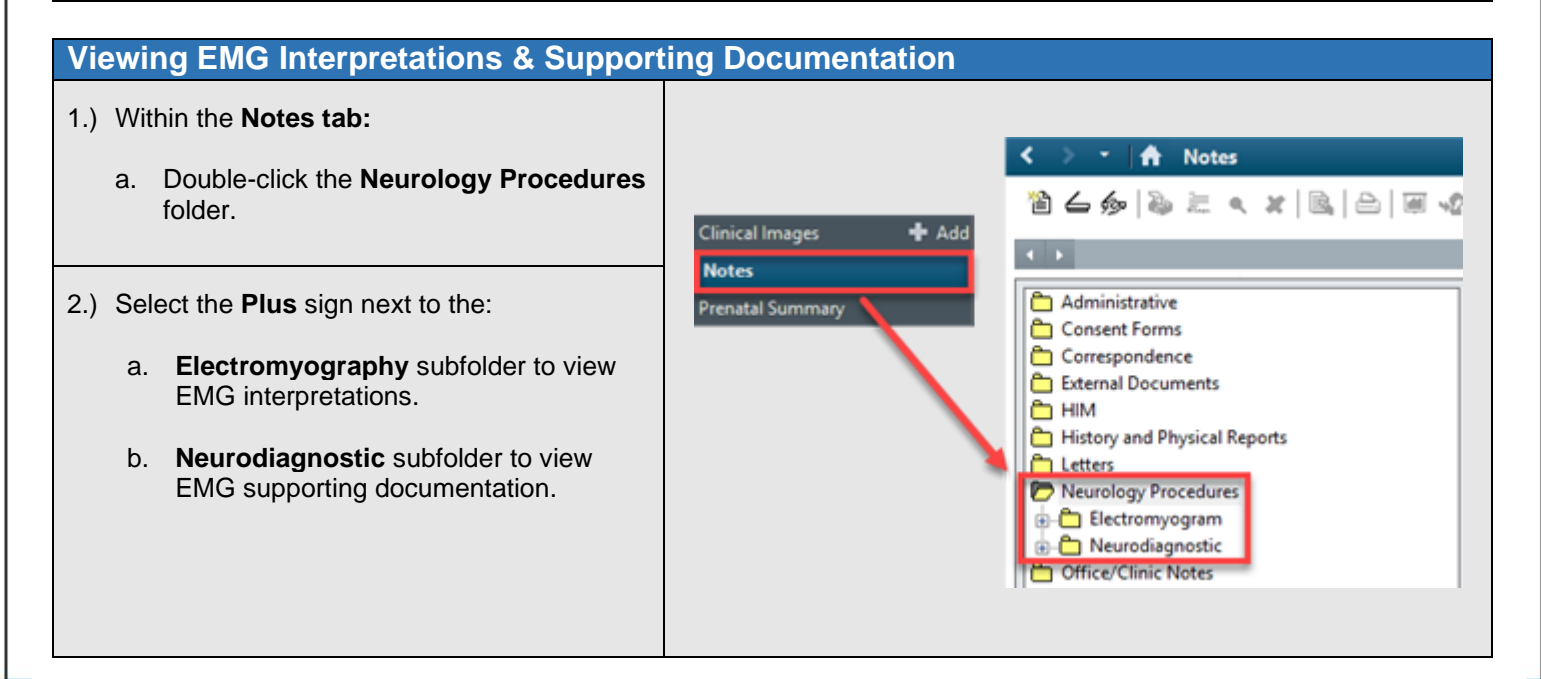

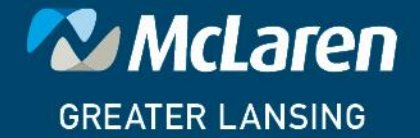

**DOING WHAT'S BEST.**